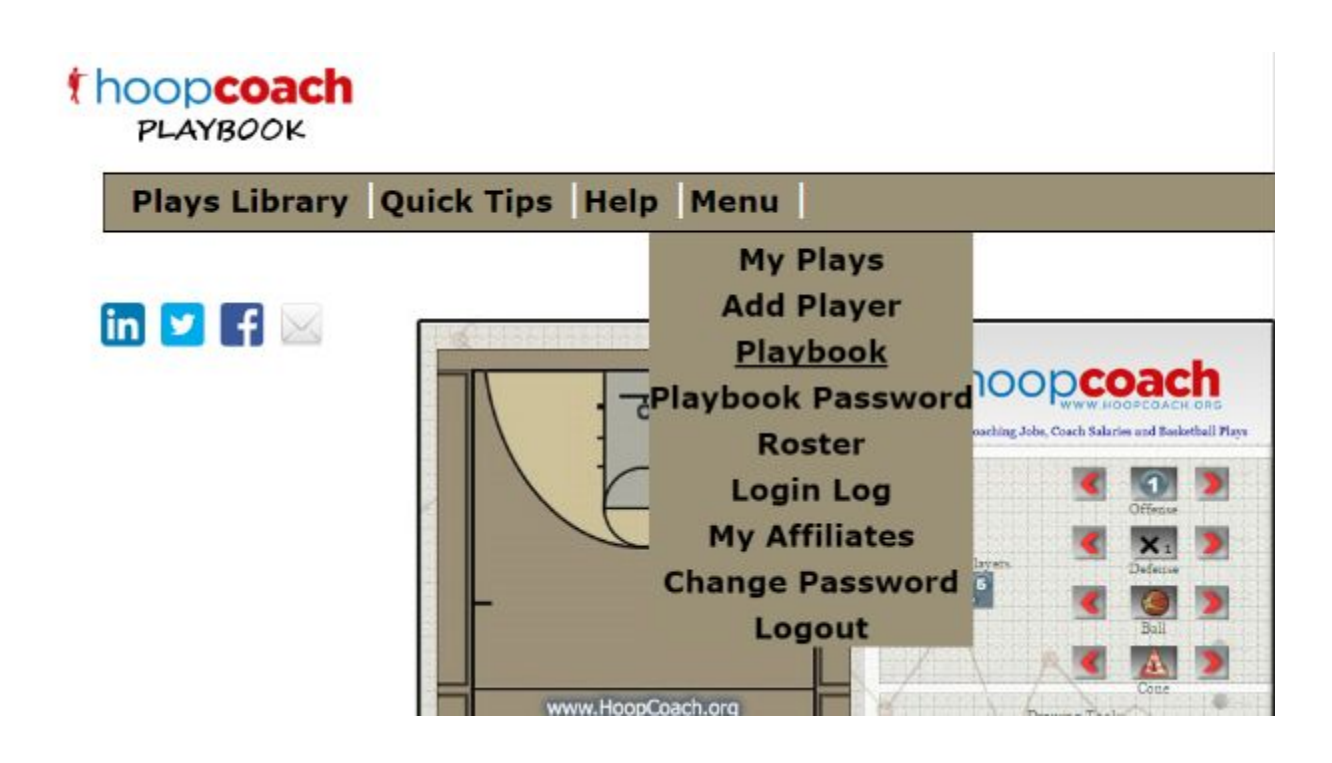

- **My Play**s → list of your plays
- $\bullet$  **Add Player**  $\rightarrow$  Add a player to your team roster so they can view your playbook
- **Playbook**→ Link to your team playbook what your team will see
- **Playbook Password**→ set the password for your team playbook
- **Roster** → players who can view your playbook
- $\bullet$  **Login Log**  $\rightarrow$  players that are logging in and time stamp
- **Change Password** → Change your Hoop Coach Playbook Password
- **Logout**